# Package 'SVN'

September 24, 2019

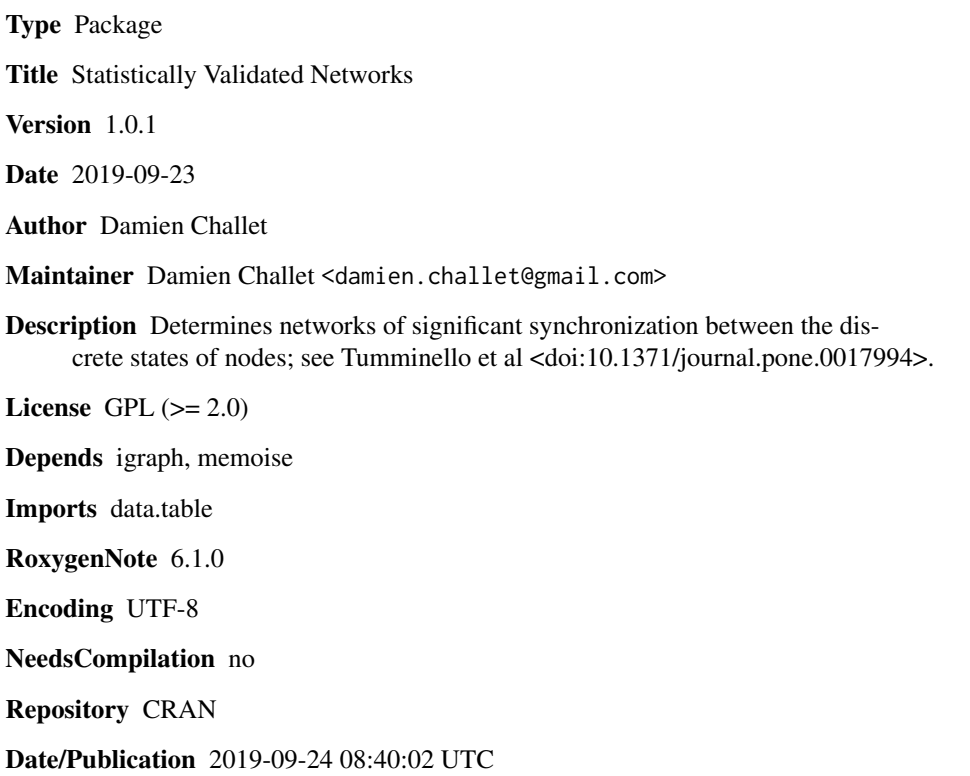

# R topics documented:

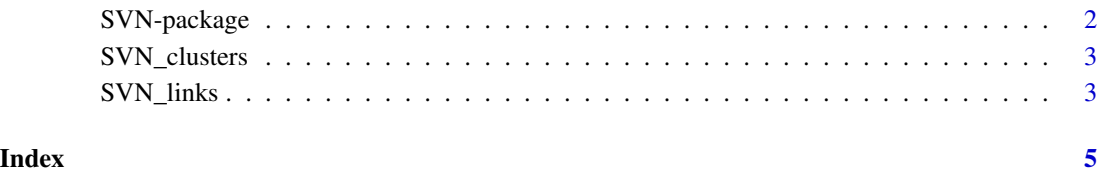

<span id="page-1-0"></span>

## Description

Statistically validated networks are built from the states of nodes and from their curious (statistically speaking) synchronization: two nodes are linked if their states are anomalously synchronized. The associated null hypothesis is that the states of nodes are Poissonian processes, i.e., independent from each other.

# Details

The main function SVN\_links expects a matrix/data.frame/data.table of states, the line number being the index and while a given column corresponds to a given node, and outputs the results network in an igraph format. A Multiple Hypothesis Testing correction is applied since one performs several (rather, many) tests. It is then up to the user to use some network clustering technique if needed. For the convenience of the user, the function SVN\_clusters applies the infoMap or Louvain method to the output of SVN\_links and returns the resulting clustering. For small enough timeseries, it may be useful to use the options(svn.memoise=TRUE) so as to avoid expensive calls to the phyper function.

#### Author(s)

Maintainer: Damen Challet <damien.challet@gmail.com>

#### References

Tumminello, M., Micciche, S., Lillo, F., Piilo, J., & Mantegna, R. N. (2011). Statistically validated networks in bipartite complex systems. PloS one, 6(3), e17994.

# See Also

igraph

#### Examples

```
x=sample(c(1,0),1000,replace = TRUE) # random vector of 0s and 1s
xx=x; x[1]=1-x[1] # one modifies just one element. x and xx are very similar
x_rev=rev(x) # x and x_rev are not
y=sample(c(1,0),1000,replace = TRUE) # y is another random vector of 0s and 1s
M = \text{cbind}(x, xx, x_{rev}, y) # builds the matrix of states
mylinks=SVN_links(M)
print(mylinks)
# one can compute clusters as well
```

```
myclusters=SVN_clusters(mylinks)
```
<span id="page-2-0"></span>

# Description

Find clusters in Statistically Validated Networks

# Usage

```
SVN_clusters(links, cluster.method = "infomap")
```
# Arguments

links an object obtained from the SVN\_links function cluster.method a string, either "infomap" or "louvain", that selects the clustering method

# Value

an igraph communities object

# Examples

```
M=matrix(rbinom(200,size = 1,0.5),nrow=50)
mylinks=SVN_links(M)
# no links, then
print(mylinks)
# another example
x=c(1,0,0,0,0,0,1,1,1,1,0,0)
xx=c(1,1,0,0,0,0,1,1,1,1,0,0)
xrev=rev(x)
w=sample(x,length(x))
M=rbind(x,xx,xrev,w)
mylinks=SVN_links(M)
## if one wants clusters as well
myclusters=SVN_clusters(mylinks)
```
SVN\_links *Statistical validated networks*

## Description

Statistical validated networks

## Usage

```
SVN_links(states_vs_t, alpha = 0.01, MHT.correction = "bonferroni",
  exclude.states = NULL, states.pair.types = "all",
  alternative = "overexpression")
```
# Arguments

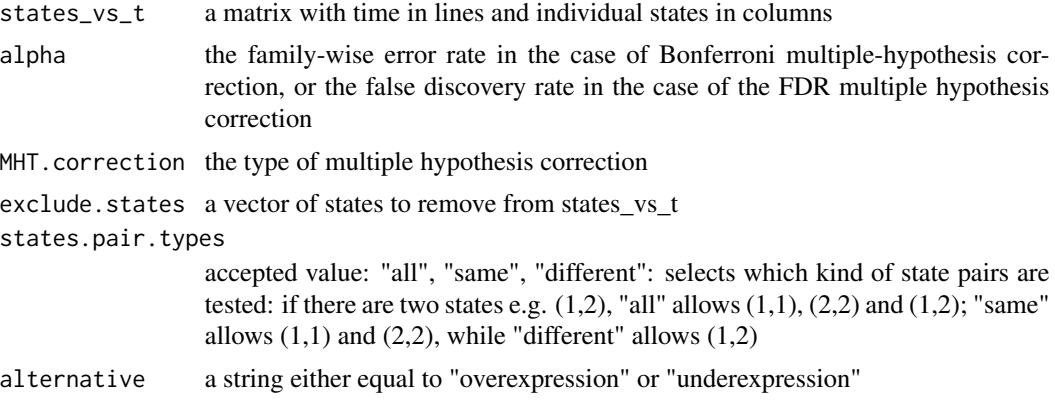

# Value

a data.table object of the node pairs significantly correlated at the alpha level. The columns are: link\_id: a unique identifier for links; i and j are the node names; si and sj are their states; pv is the value associated to the link; threshold is the Multiple Hypothesis Testing-adjusted p-value threshold (only links with pv<=threshold are kept)

## Examples

```
x=sample(c(1,0),1000,replace = TRUE)xx=x; x[1]=1-x[1] # one modifies just one element
x_rev=rev(x)
y=sample(c(1,0),1000,replace = TRUE)M=cbind(x,xx,x_rev,y)
mylinks=SVN_links(M)
print(mylinks)
# one can compute clusters as well
myclusters=SVN_clusters(mylinks)
```
# <span id="page-4-0"></span>Index

SVN *(*SVN-package*)*, [2](#page-1-0) SVN-package, [2](#page-1-0) SVN\_clusters, [3](#page-2-0) SVN\_links, [3](#page-2-0)